## Step by Step - Microsoft Access 2013

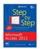

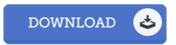

## **Book Review**

An exceptional pdf along with the typeface applied was intriguing to read. It can be rally intriguing through studying time period. It is extremely difficult to leave it before concluding, once you begin to read the book.

(Prof. Uriel Watsica III)

STEP BY STEP - MICROSOFT ACCESS 2013 - To save Step by Step - Microsoft Access 2013 eBook, remember to click the web link under and save the file or gain access to additional information which might be in conjuction with Step by Step - Microsoft Access 2013 book.

## » Download Step by Step - Microsoft Access 2013 PDF «

Our website was released using a aspire to serve as a full on-line electronic digital catalogue that offers use of multitude of PDF file publication selection. You will probably find many kinds of e-guide as well as other literatures from your paperwork data base. Specific preferred issues that spread on our catalog are popular books, solution key, test test question and answer, guideline paper, exercise guideline, quiz example, end user guidebook, consumer guidance, assistance instructions, maintenance manual, and so forth.

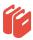

All e book downloads come as is, and all privileges stay with all the writers. We've ebooks for every single topic designed for download. We even have an excellent assortment of pdfs for students including informative colleges textbooks, university publications, kids books which can support your youngster for a degree or during college lessons. Feel free to sign up to own usage of one of the greatest selection of free e books. Subscribe now!